, tushu007.com

书名:<<iLike就业 Flash CS5中文版实用教程>>

- 13 ISBN 9787121120282
- 10 ISBN 7121120283

出版时间:2011-1

页数:427

PDF

更多资源请访问:http://www.tushu007.com

Flash CS5 Adobe 2010 Flash Flash Flash  $_{\rm{Plash\,MTV}}$ 随着计算机应用的普及,越来越多的电脑爱好者对Flash动画制作情有独钟。  $\mathop{\rm Flash}\nolimits$  and  $\mathop{\rm Flash}\nolimits$  $-$ Flash CS5  $\begin{array}{cccc}\n\text{Flash} \text{CS5} \\
\text{``} & \text{Flash} \text{CS5}\n\end{array}$ 

为目标,精心安排了"基础知识"、"Flash CS5应用范例和实训指导"两部分内容,用新颖、务实的

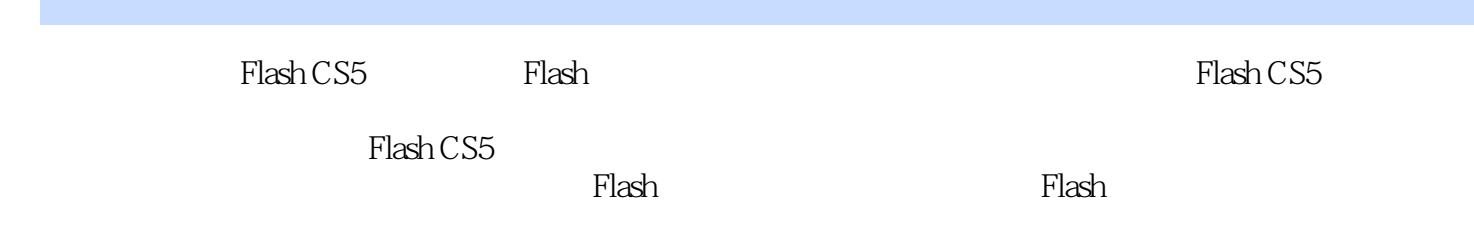

 $F$ lash $F$ lash

, tushu007.com

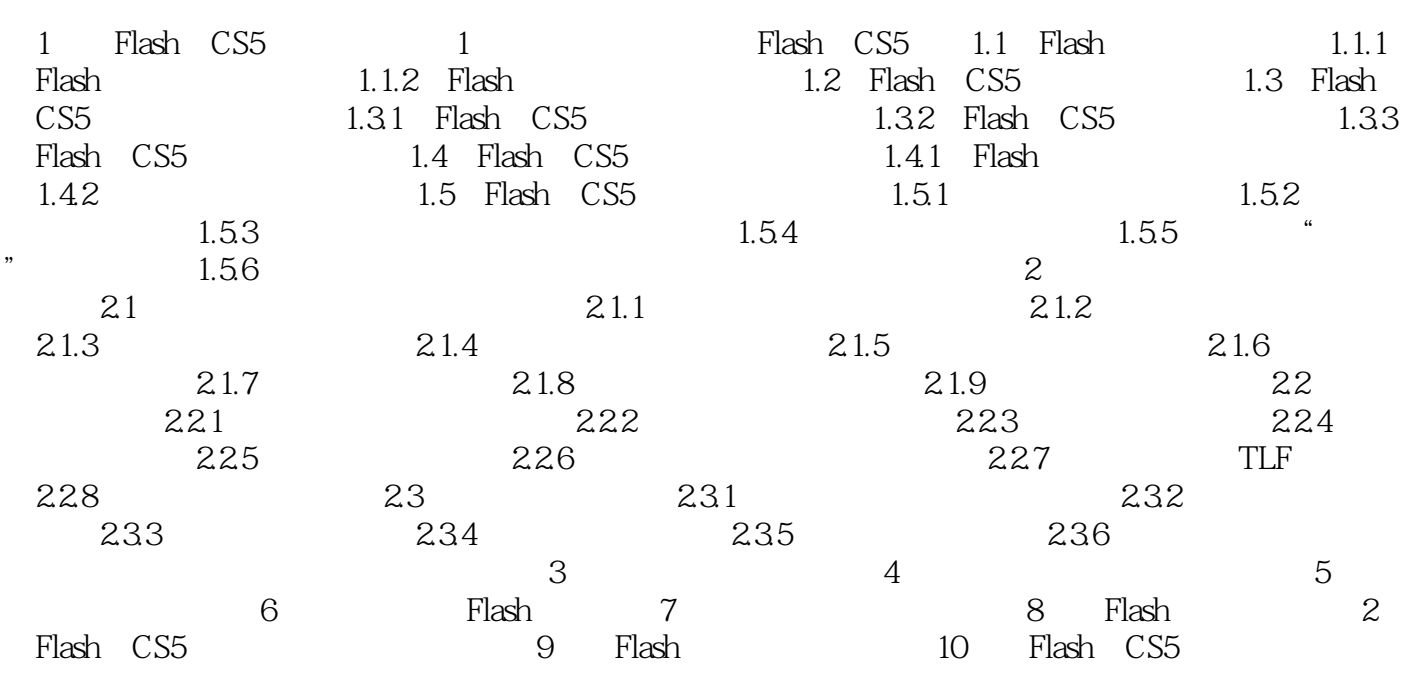

, tushu007.com

## <<iLike Flash CS5 >>

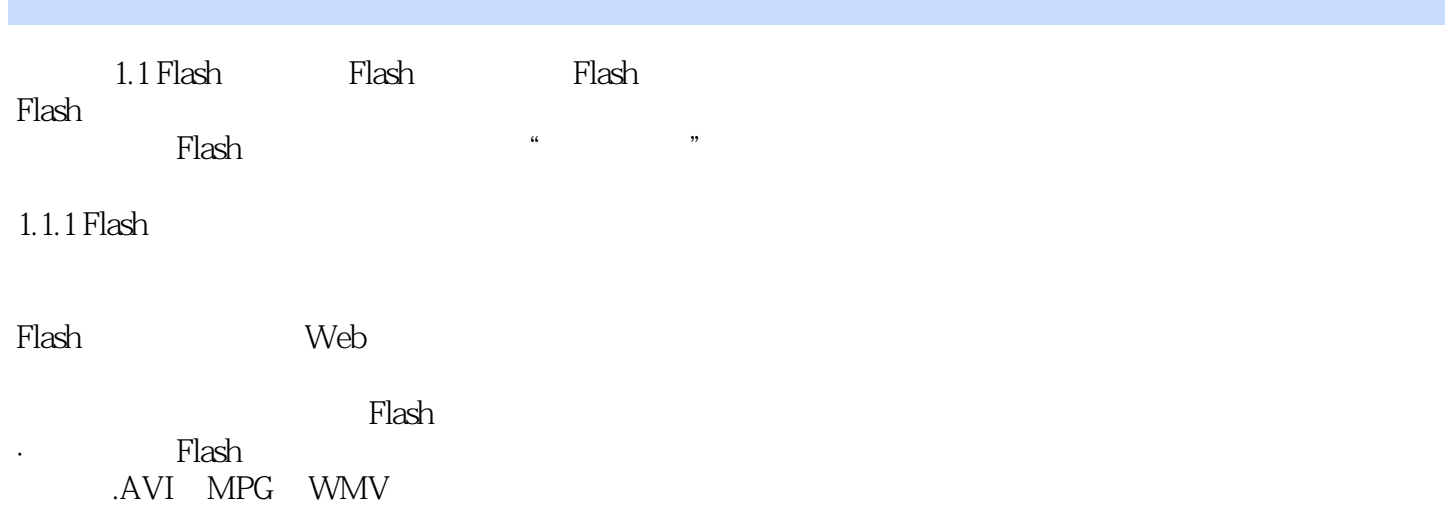

·普及性强:Flash动画的创作工具(如Flash CS5)简单易学,使相当多的爱好者能够参与动画设计,

*Page 5*

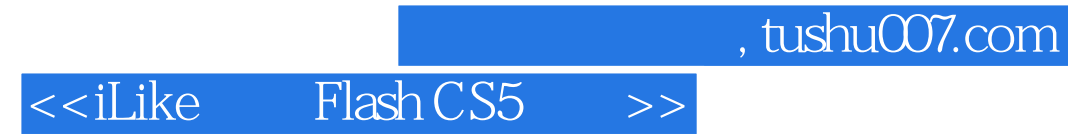

iLike · Flash CS5

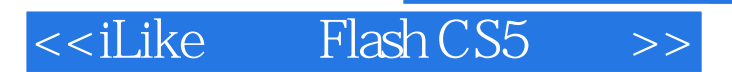

 $,$  tushu007.com

本站所提供下载的PDF图书仅提供预览和简介,请支持正版图书。

更多资源请访问:http://www.tushu007.com